## **[Resolved] Task manager email notification**

Question

[Marykutty George](https://community.intersystems.com/user/marykutty-george-0) · Sep 4, 2020

## **[Resolved] Task manager email notification**

Hi,

I created a task from Management portal Task manager to use the Ens.Util.Tasks.Purge task . Task set up includes email notification setup for Completion email and error email.

## **Task Scheduler Wizard**

This wizard helps to you schedule a task for execution by the Task Manager or to edit the details of a previously scheduled task For user-defined tasks you must first create a new subclass of the %SYS. Task. Definition class which will then be selectable as a 'Task type'.

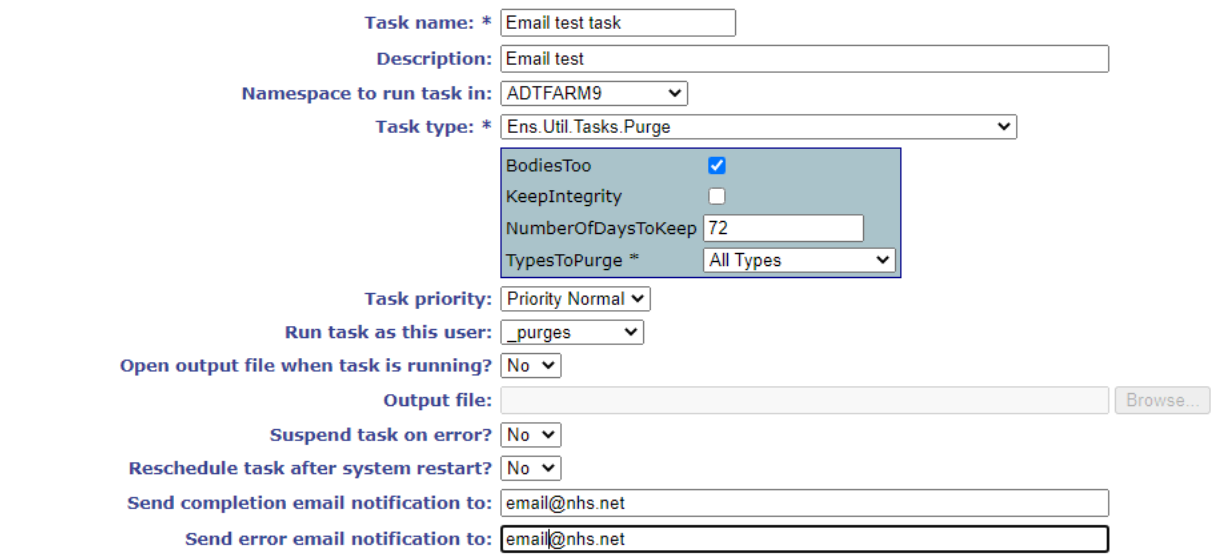

This task is giving an error and no email is generated:

<CLASS DOES NOT EXIST>zSendMail+22^%SYS.TaskSuper.1 \*Security.SSLConfigs I tested all other task types available from Ens.Util.task but all are giving the same error.

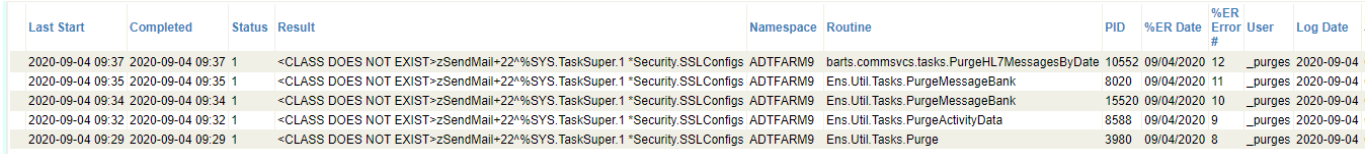

Not sure if this Is this a bug or some missing configuration in the task setup ? Anyone noticed any similar issue or any idea how to fix this ?

Thank you for your help.

Regards,

Mary

00 0 7 113 [3](https://community.intersystems.com/ajax/subscriptions/subscribe/481126)

**Source URL:** https://community.intersystems.com/post/resolved-task-manager-email-notification